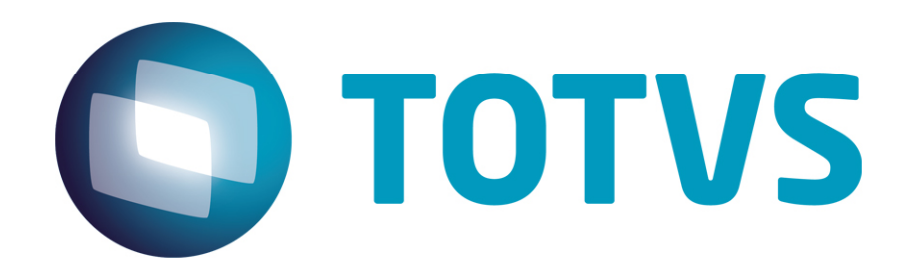

*Release Notes*

**Setembro/2014** 

 $\overline{\odot}$ 

**TOTVS** 

# **RELEASE NOTES**

*Release Notes* 

Central de Downloads https://suporte.totvs.com/download Pacote: 14-09-22-PLS-HSP\_PACOTE\_SEMANAL-14-09-14\_A\_21-09-14\_TTTP110.ZIP

#### **TQJXTP:**

Ocorrência: Solicitação de ponto de Entrada no botão Gerar agenda na rotina Gera Agenda Clínica. Ajuste: Realizado abertura de Ponto de entrada no Botão Gera Agenda na Rotina Gera Agenda Clinica disponibilidade clínica.

#### **TQNAZ7:**

Ocorrência: Anterior ao ajuste o sistema não realizava o De/Para de eventos de PTU Online. Ajuste: Implementada melhoria no sistema, para que tenha a opção de realizar o De/Para de Eventos no PTU Online e melhoria na Relação TISS x Protheus para eventos realizados nos processos da TISS.

#### **TQLXDR:**

Ocorrência: Ao mudar o campo, no produto saúde para ativos com comercialização suspensa, o sistema não realiza a crítica ao cadastrar o mesmo em novo subcontrato ou nova família. Ajuste: Ajuste realizado, para que ao mudar o campo, no produto saúde, para ativos com comercialização suspensa, o sistema critique a inclusão do mesmo em um novo subcontrato ou nova família.

#### **TQOHU9:**

Ocorrência: Inconsistência na exclusão de internações com comunicação PTU online. Ajuste: Ajuste na exclusão de internações com comunicação PTU online.

#### **TQOEKB:**

Ocorrência: Inconsistência ao realizar alteração na rotina sugestão de-para. Ajuste: Realizado ajuste na função de atualização do contexto da rotina sugestão de-para.

#### **TQMBQP:**

Ocorrência: Inconsistência na mudança de fase de evento relativo às críticas cadastradas. Ajuste: Ajuste na gravação das críticas na tabela BDX para que não duplique registros de críticas para eventos com mais de uma crítica.

#### **TQJQRB:**

Ocorrência: Inconsistência na rotina Lotes de Cobranças no cabeçalho do lote. Ajuste: Ajuste realizado na rotina Lotes de Cobrança, para que no cabeçalho do lote apresente o Valor correto a ser cobrado.

#### **TQKBMO:**

Ocorrência: Inconsistência no parâmetro de filtro ao incluir um tipo na rotina Tipo de Tabela. Ajuste: Ajuste na validação da forma como é realizada a montagem da máscara e na exibição das informações.

# **TQOLN9:**

Ocorrência: Inconsistência na rotina Importação XML TISS. Ajuste: Ajuste na exibição da crítica na importação XML X42.

#### **TQMOE8:**

# *Release Notes*

**TOTVS** 

Ocorrência: Anterior ao ajuste o sistema não estava criticando quando o plano do beneficiário não estava ativo para a RDA contratante.

Ajuste: Desenvolvida crítica que verifica se o plano do beneficiário poderá ser atendido pela RDA contratante.

# **TQNKFP:**

documento

é de propriedade da TOTVS.

Todos os direitos

Ocorrência: Inconsistência ao submeter um arquivo XML SADT, era apresenta crítica. Ajuste: Ajuste realizado na expressão realizada pelo pré-bloco e dados da expressão da tabela usada pela rotina.

# **TQNCXI:**

Ocorrência: Anterior ao ajuste o sistema não calculava corretamente o valor patronal na rotina call center PLS. Ajuste: Ajuste realizado para que o sistema apresente os mesmos valores da participação patronal somente para o titular na rotina call center PLS.

# **TQOGKA:**

Ocorrência: Anterior ao ajuste o sistema apresentava valores divergentes para o saldo posicionado e para geração do título.

Ajuste: Ajuste consiste na apresentação o mesmo valor tanto no saldo posicionado como na geração dos títulos.

# **TQOIDF:**

Ocorrência: O sistema não está sendo impresso corretamente o demonstrativo de contas.

Ajuste: Ajuste efetuado para que seja impresso o demonstrativo de análise de contas conforme layout para Tiss 3.0.

# **TQNVYL:**

Ocorrência: Anterior ao ajuste o sistema não utilizava o De-Para parametrizado ao exportar pacotes abertos no PTU.

Ajuste: Ajuste na exportação do PTU, para que o sistema utilize o De-Para corretamente ao exportar um pacote aberto.

# **TQMDWU:**

Ocorrência: Ao gerar o arquivo A560 (Miscelânea, Ptu-exportação, Layout A560 - Ajius Execução, Origem - Seleciona o arquivo, Exportar), o arquivo era gerado, mas não era renomeado com o número da fatura. Ajuste: Ajuste na geração do arquivo A560, o arquivo passa a ser gerado com o número da fatura inserido no nome do arquivo.

# **TQO185:**

Ocorrência: Inconsistência na apresentação do acréscimo na BC0 (BC0\_PERACR). Ajuste: Ajuste para o sistema considerar o acréscimo quando parametrizado.

# **TQJXS4:**

Ocorrência: Se faz necessário ponto de Entrada no botão **Confirmar disponibilidade Clínica**. Ajuste: Abertura de Ponto de entrada no Botão **Confirmar disponibilidade Clínica**.

# **TQJXQA:**

Ocorrência: Se faz necessário ponto de Entrada no botão **Fechar** da tela de **Agenda Clinicas**. Ajuste: Abertura de Ponto de entrada no botão **Fechar** da **Agenda Clinicas**.

#### **TQKA62::**

Ocorrência: Necessidade de ajuste na impressão do relatório **Agenda Complementar**. Ajuste: Ajuste referente a impressão do relatório **Agenda Complementar**.

 $\overline{0}$ 

**Este** 

documento e de propriedade da TUTVS. Todos os direitos reservados.

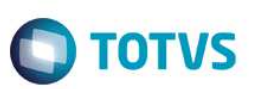

#### **TQLRCN:**

Ocorrência: Anterior ao ajuste na alteração de um registro de horário da agenda, é necessário verificar se já existe uma consulta marcada para esse horário.

 Ajuste: Ajuste na validação da alteração da agenda para que não seja permitido alterar uma agenda fora do intervalo de consultas marcadas e implementação da busca dessa informação na tabela.

# *[Microsiga Protheus]*

*Copyright* © 2009 TOTVS. – Todos os direitos reservados.

Nenhuma parte deste documento pode ser copiada, reproduzida, traduzida ou transmitida por qualquer meio eletrônico ou mecânico, na sua totalidade ou em parte, sem a prévia autorização escrita da TOTVS, que se reserva o direito de efetuar alterações sem aviso prévio. A TOTVS não assume qualquer responsabilidade pelas consequências de quaisquer erros ou inexatidões que possam aparecer neste documento.

TOTVS S.A. Av. Braz Leme, 1717 – São Paulo-SP Brasil – www.totvs.com